# **mcu-uuid-common**

**Simon Arlott**

**Oct 24, 2022**

# **CONTENTS**

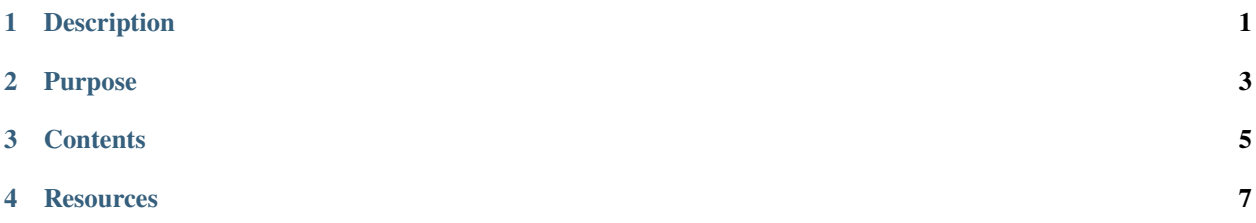

# **ONE**

# **DESCRIPTION**

<span id="page-4-0"></span>Microcontroller common utilities library

**TWO**

# **PURPOSE**

<span id="page-6-0"></span>The primary purpose of this library is to maintain a common 64-bit uptime in milliseconds with overflow handling, as long as the loop function is called regularly. Thread-safe on the ESP32 but cannot be used from an interrupt context.

### **THREE**

# **CONTENTS**

## <span id="page-8-0"></span>**3.1 Usage**

#include <uuid/common.h>

Call [uuid::loop\(\)](https://mcu-doxygen.uuid.uk/namespaceuuid.html#ae79301ba196893006f82ee49ed75c2d7) regularly and then call [uuid::get\\_uptime\\_ms\(\)](https://mcu-doxygen.uuid.uk/namespaceuuid.html#aa75052ec6341f0b7d7e2c1e67f80278d) when the uptime is required.

#### **3.1.1 Example**

```
#include <Arduino.h>
#include <uuid/common.h>
class Uptime: public Printable {
public:
        Uptime(uint64_t timestamp_ms = uuid::get_uptime_ms())
                        : timestamp_ms_(timestamp_ms) {
        }
        size_t printTo(Print &print) const override {
                unsigned long days;
                unsigned int hours, minutes, seconds, milliseconds;
                uint64_t timestamp_ms = timestamp_ms_;
                days = \times timestamp_ms / 86400000UL;
                timestamp_ms %= 86400000UL;
                hours = timestamp_ms / 3600000UL;
                timestamp_ms %= 3600000UL;
                minutes = timestamp_m s / 60000UL;timestamp_ms %= 60000UL;
                seconds = timestamp_ms / 1000UL;
                timestamp_ms %= 1000UL;
                milliseconds = timestamp_ms;
                size_t len = print.print(F("Update: '));
```
(continues on next page)

(continued from previous page)

```
len += print.print(days);
                len += print.print('+);
                char time[2 + 1 /* hours */+ 2 + 1 /* minutes */
                                 + 2 + 1 /* seconds */
                                 + 3 /* milliseconds */
                                 + 1] = { 0 };
                int ret = snprintf_P(time, sizeof(time), PSTR("%02u:%02u:%02u.%03u"),
                               hours, minutes, seconds, milliseconds);
                if (ret > 0) {
                       len += print.print(time);
                }
                return len;
        }
private:
       uint64_t timestamp_ms_;
};
void setup() {
       Serial.begin(115200);
}
void loop() {
       uuid::loop();
       Serial.println(Uptime());
       delay(1000);
}
```
#### **Output**

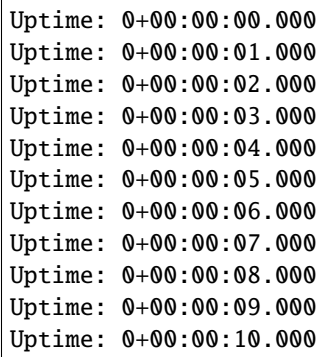

### **FOUR**

# **RESOURCES**

# <span id="page-10-0"></span>**4.1 Change log**

#### **4.1.1 Unreleased**

#### **4.1.2 1.2.0 – 2022-10-24**

Be thread-safe where possible.

#### **Changed**

• Use a mutex where possible to provide thread-safety on non-ESP32 platforms.

#### **4.1.3 1.1.2 – 2022-10-23**

Provide thread-safe status.

#### **Added**

• Indicate whether this version of the library is thread-safe or not (UUID\_COMMON\_THREAD\_SAFE and uuid::thread\_safe).

#### **4.1.4 1.1.1 – 2022-08-03**

Use native 64-bit uptime on the ESP32.

#### **Changed**

• Use ESP32 function to get the uptime as a 64-bit value.

#### **4.1.5 1.1.0 – 2019-09-15**

Printable to string functions.

#### **Added**

• Functions to output a Printable to a std::string.

#### **Changed**

• Put each function in a separate file to improve linker behaviour.

#### **4.1.6 1.0.2 – 2019-08-16**

Fix example.

#### **Fixed**

• Example now prints the time part of the uptime instead of ignoring it.

#### **4.1.7 1.0.1 – 2019-08-15**

Update example and add tests.

#### **Added**

- Test builds of the example.
- Unit tests of the uptime overflow handling.

#### **Changed**

• Exclude the test directory from exports of the library source code.

#### **Fixed**

• Remove use of Serial.printf() from the example (which does not exist in the standard Arduino library).

#### **4.1.8 1.0.0 – 2019-08-11**

First stable release.

#### **Added**

- Function void uuid::loop() that should be called regularly.
- Function uint64\_t uuid::get\_uptime\_ms() to get the current uptime as a 64-bit milliseconds value.
- Function std::string uuid::read\_flash\_string(const \_\_FlashStringHelper \*flash\_str) to convert flash strings to std:: string.
- Type uuid::flash\_string\_vector for a std::vector of flash strings.